## SAP ABAP table VEPTYPE {Virtual Interface: Associated Type}

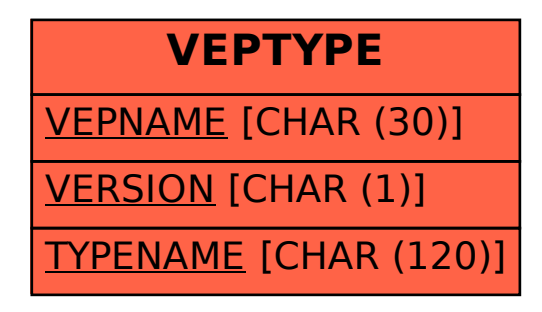